## **MATH**

The following are the units taught in the 5thgrade Everyday Math program:

Number Theory Estimation and Computation Geometry Division Fractions, Decimals and Percents Exponents and Negative Numbers Addition and Subtraction of Fractions Coordinates, Area, Volume and Capacity Algebra Concept Skills Probability, Ratios and Rates \*Students are also required to master their multiplication facts to the nines.

### **SOCIAL STUDIES**

The students in 5<sup>th</sup> grade study the following topics in Social Studies:

\**Government—*How our government was created, the roles and responsibilities of the three branches.

\**Native Americans—*Native American culture, how they adjusted to their environment and their interrelationship with their environment.

\**Explorers—*Exploration of the new world

\**Colonial Times—*How colonial life developed. This unit includes a trip to Fort Western.

\**Revolutionary War—*Events leading to the war.

\**States and Capitals*—Students learn the states, their capitals and the state's location.

\* *Economics—*Students learn to differentiate between want & need, goods & services, supply & demand.

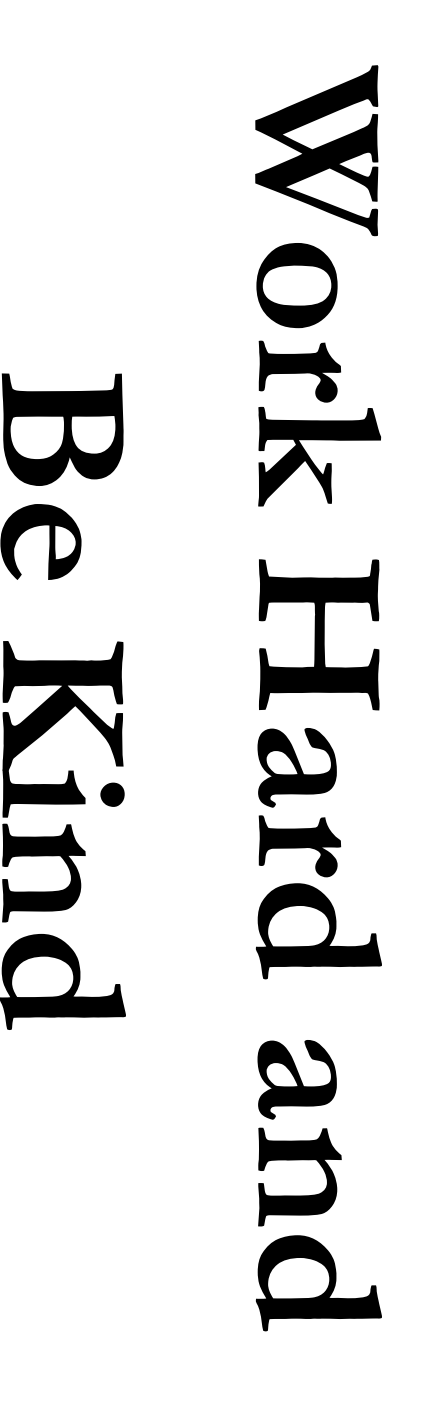

# FIFTH GRADE CURRICULUM

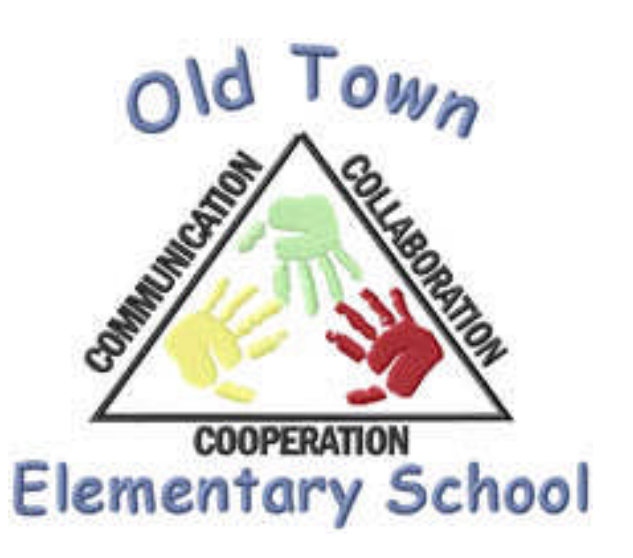

Our goal is to prepare our students for success at the middle school level. We have high expectations for our students and are committed to working with both students and parents to attain those goals. The students will experience switching classes for certain subjects and will gain organizational skills and study habits to make the transition to Leonard Middle School (LMS) smooth and successful.

7/15/09

Revised 9/13/11

#### READING and re-saving your temperature would make the saving your temperature.

Reader's workshop, mini-lessons, small instruction are used to help students gain the necessary skills to be successful **2.**Choose Save As from the File menu. group, large group and individual readers.

Students must meet the following as Type: box (the filename extensions standards: should change from .*doc* to .*dot*) and save

\*Choose reading and writing related activities for enjoyment.

\*Choose to read independently for a  $t_{\text{ref}}$  and  $t_{\text{ref}}$  and  $t_{\text{ref}}$  and  $t_{\text{ref}}$  and  $t_{\text{ref}}$  are  $t_{\text{ref}}$ 

\*Choose appropriate independent reading The second process of the materials.

\*Use phonics including word parts and common root words to read fluently and build meaning as they read.

 $T$  is experimg patterns and concepts b *Insert menu. Select one option. Click on OK* \*Use spelling patterns and concepts by applying them to new vocabulary and to spelling.

*to accept your choice.* \*Read grade level texts with appropriate fluency and rate.

Develop vocabulary using kilo word parts and relationships. \*Develop vocabulary using knowledge of

To reduce the spacing between, for understand text. \*Use comprehension strategies to

\*Formulate questions to be answered cursor in *this* paragraph, and choose while reading.

\*Read informational text for different the Spacing After to 6 points, making purposes.

\*Read, paraphrase and summarize informational texts.

mormanonal texts.<br>Doed oorsuesiye text et erede level st rical personalité com al gracie le ver \*Read persuasive text at grade level span.

# WRITING

Writer's workshop is used to build students' writing skills through process of writing. continuous, repeated exposure to the

The 6 + 1 Trait Writing program will be used to teach the necessary skills needed to be successful writers:

**To remove a** character state  $\alpha$ Ideas

text and press Ctrl-Spacebar. You can also  $V$  once Voice

Styles and Formatting work pane Conventions

Word Choice

Organization popularity. Consider using other symbol

Sentence Fluency

Presentation

#### **READING** SCIENCE and Health **SCIENCE and Health**

The students in  $5<sup>th</sup>$  grade explore a variety of science concepts throughout the school year.

*\*Digestive and Excretory System*—A study of the digestive and excretory systems, their organs and function, and their interaction with other body systems.

*\*Food and Nutrition*—A study of the food guide and the benefits of a balanced diet and exercise.

\**Motion and Design—*A study of the physics of motion. In this unit the students will work as a team to design different vehicles and use them to learn the effects of force, friction, air resistance, speed and direction. They will also explore the importance of aerodynamics and how carrying a load effects a vehicle's motion.

\**Reasons for the Seasons*—A study of the causes of climates and seasons.

\**Penobscot River Ecosystem--*A study of the Penobscot River ecosystem and the life cycle of the Atlantic Salmon.

\**Cells, Heredity and Reproduction—*The discovery of cells, their parts, comparisons between single vs. multi-celled organisms. Cell growth, reproduction and how traits are inherited.